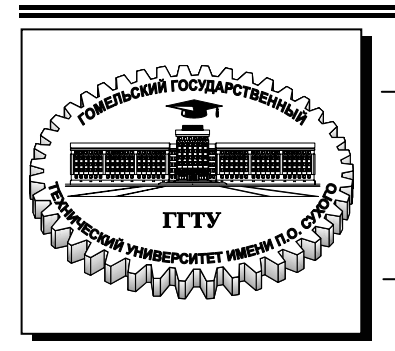

**Министерство образования Республики Беларусь**

**Учреждение образования «Гомельский государственный технический университет имени П. О. Сухого»** 

**Кафедра «Автоматизированный электропривод»**

# **Л. В. Веппер, В. В. Тодарев, Д. А. Хабибуллин**

# **ЭЛЕКТРИЧЕСКИЕ МАШИНЫ**

**МЕТОДИЧЕСКИЕ УКАЗАНИЯ к контрольным работам по одноименной дисциплине для студентов электротехнических специальностей заочной формы обучения**

**Гомель 2009** 

УДК 621.313(075.8) ББК 31.261я73 В30

> *Рекомендовано научно-методическим советом факультета автоматизированных и информационных систем ГГТУ им. П. О. Сухого* (*протокол № 6 от 16.06.2007 г.*)

Рецензент: доц. каф. «Электроснабжение» ГГТУ им. П. О. Сухого канд. техн. наук *Т. В. Алферова*

#### **Веппер, Л. В.**

Электрические машины : метод. указания к контрол. работам по одноим. дисциплине для студентов электротехн. специальностей заоч. формы обучения / Л. В. Веппер, В. В. Тодарев, Д. А. Хабибуллин. – Гомель : ГГТУ им. П. О. Сухого, 2009. – 34 с. – Систем. требования: PC не ниже Intel Celeron 300 МГц ; 32 Mb RAM ; свободное место на HDD 16 Mb ; Windows 98 и выше ; Adobe Acrobat Reader. – Режим доступа: http://lib.gstu.local. – Загл. с титул. экрана. В30

Представлены задания для выполнения контрольных работ по разделам «Трансформаторы» и «Асинхронные двигатели»

Для студентов электротехнических специальностей заочной формы обучения.

**УДК 621.313(075.8) ББК 31.261я73** 

© Учреждение образования «Гомельский государственный технический университет имени П. О. Сухого», 2009

### **ВВЕДЕНИЕ**

Контрольные задания по курсу "Электрические машины" ставят целью оказать помощь студентам заочного отделения овладеть методом и техникой применения изученных ими теоретических положений к решению конкретных задач.

Данные методические указания включают в себя два раздела из курса электрических машин – *трансформаторы и асинхронные электродвигатели.* Представление данных машин в одном пособии обусловлено тем, что они имеют практически общую теорию.

Задание на контрольную работу состоит из двух задач.

*Варианты заданий контрольной работы выбираются по двум последним цифрам учебного шифра студента (номер зачетной книжки).* 

Студенты должны выполнить данную контрольную работу в сроки, установленные учебным планом.

При оформлении контрольной работы студенты должны придерживаться следующих требований:

1. На титульном листе контрольной работы должны быть указаны дисциплина, фамилия, имя, отчество студента, курс, факультет, учебный шифр студента (номера зачетной книжки), адрес студента.

2. Контрольная работа оформляются в тетрадке аккуратно, без помарок и должна быть выполнена так, чтобы можно было без затруднений прочесть каждую букву, знак, слово. Работы, оформленные небрежно, вызывающие затруднение и сомнение при их чтении, возвращаются студенту для переработки.

3. Страницы тетради должны быть пронумерованы, на каждой из них следует оставлять поле шириной не менее 3 см.

4. Все расчетные действия должны сопровождаться краткими, но четкими пояснениями. Обозначение величин в тексте, формулах, схемах должны быть согласованы и расшифрованы один раз в каждой задаче.

5. Схемы, рисунки должны быть выполняться с применением чертежных инструментов. При выполнении схем следует руководствоваться действующими нормативными документами на условные графические обозначения. Схемы, рисунки должны быть пронумерованы и иметь подрисуночные надписи. В тексте контрольной работы нужно обязательно делать ссылки на соответствующе схемы, рисунки.

6. В тексте вначале записывается расчетная формула в общем виде, а затем с проставленными числовыми значениями. В конце каждой расчетной формулы обязательно указывается размерность полученных величин в системе СИ и при необходимости номер формулы. Результаты повторяющихся расчетов следует сводить в таблицы.

7. В излагаемый материал обязательно включается используемая методика расчета, основные допущения и обозначения. При использовании графиков, численных коэффициентов, формул и методик необходимо делать ссылки на соответствующие литературные источники. Не допускается сокращения слов, кроме общепринятых.

### **1. ТРАНСФОРМАТОРЫ**

#### **1.1. Контрольная работа**

Трехфазный двухобмоточный трансформатор характеризуется следующими величинами: номинальная мощность *S***<sup>н</sup>** ; линейное напряжение первичной обмотки *U***<sup>1</sup>** ; линейное напряжение вторичной обмотки  $U_2$ ; мощность потерь холостого хода  $P_0$ ; мощность потерь короткого замыкания  $P_{k}$ ; напряжение короткого замыкания  $u_{k, %}$ ; ток холостого хода *i*<sub>0%</sub>; группы соединений обмоток.

Числовые значения заданных величин, группы соединения обмоток указаны в табл.1.

#### **1.2. Задание**

Сформулировать условие задачи для своего варианта и выполнить следующее:

1. Начертить схему соединения обмоток трансформатора для группы соединений, соответствующей варианту и построить диаграммы векторов электродвижущих сил (ЭДС) обмоток высокого (ВН) и низкого (НН) напряжения.

2. Определить коэффициенты трансформации фазных напряжений.

3. Начертить схему замещения трансформатора и определить ее параметры по данным холостого хода и испытательного короткого замыкания.

4. Построить векторную диаграмму трансформатора при упрощенной ( $I_0 = 0$ ) схеме замещения для активно-емкостной или активно-индуктивной (по варианту задания) нагрузки. Принять  $\beta = 1$  и  $\cos \varphi_2 = 0.8$ .

5. Определить значения изменения вторичного напряжения трансформатора при номинальной нагрузке Δ*U* и построить графики зависимостей  $\Delta U = f(\beta)$  для активной, COS  $\varphi_2 = 0$ , активно-емкостной и активно-индуктивной нагрузок,  $\cos \varphi_2 = 0.8$  и изменения вторичного напряжения от характера нагрузки  $\Delta U = f(\varphi_2)$  при значениях β = 0,5;1,0,  $-\pi/2 < \varphi$ <sub>2</sub>  $< \pi/2$ . Определить величину  $\varphi$ , при которой  $\Delta U = 0$ .

6. Определить значения напряжения *U***<sup>2</sup>** на зажимах вторичной обмотки при значениях  $\epsilon = 0.25$ ; 0,5; 0,75; 1,0. Построить внешнюю характеристику трансформатора  $U_2 = f(\beta)$  для нагрузок трех типов: активной, активно-индуктивной и активно-емкостной.

7. Определить значение КПД (з ) трансформатора при значениях коэффициента нагрузки  $\beta = 0.25; 0.5; 0.75; 1.0$  и  $\cos \varphi_2 = 0.8; 1.0$  и построить график зависимости з = *f* (β ) .

### Таблица 1

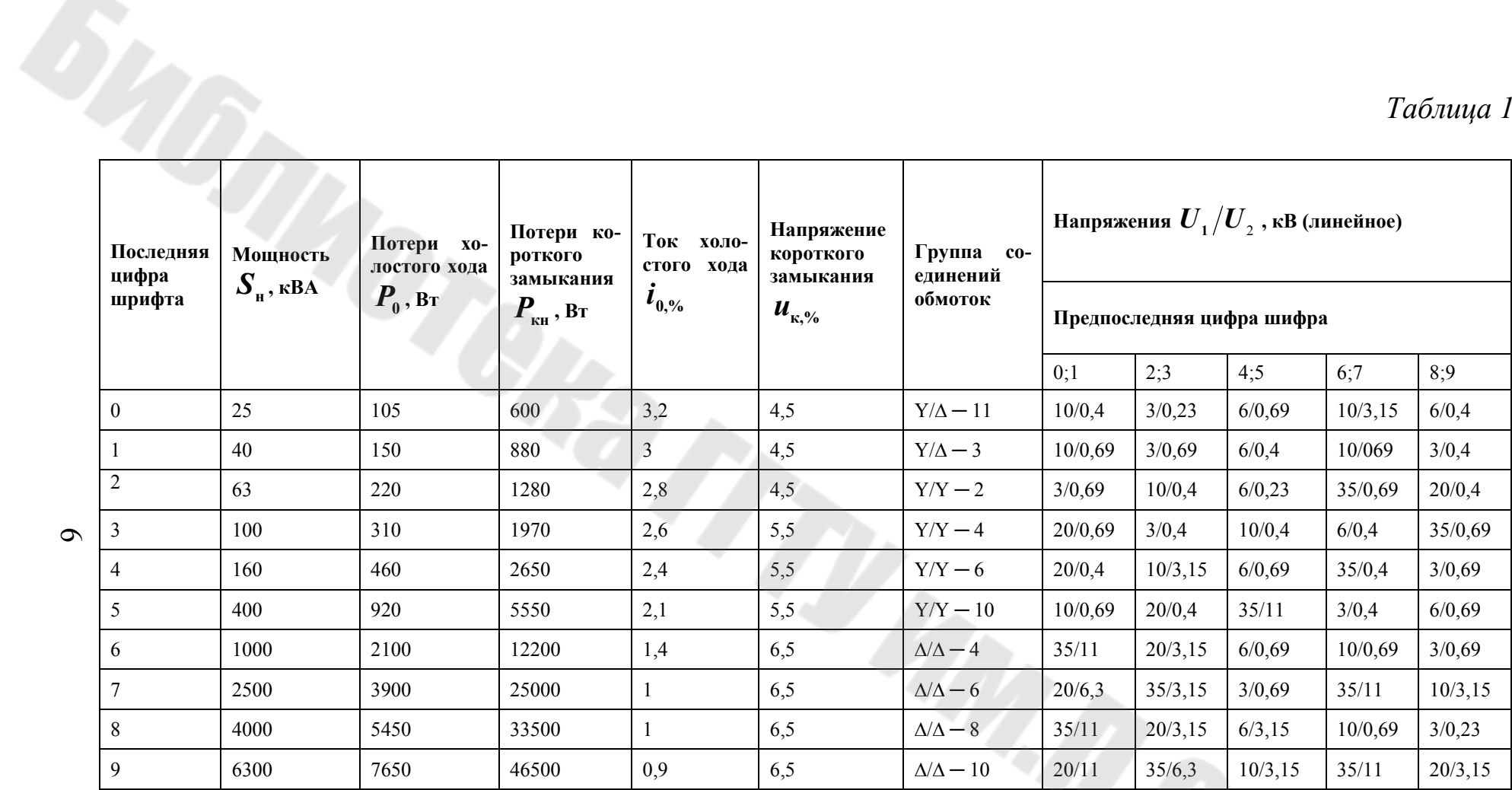

Примечание: для нечетных предпоследних цифр шифра построение векторной диаграммы следует проводить для нагрузки активно-индуктивной; для четных, в том числе и нуля, предпоследних цифр шифра для нагрузки активно-емкостной.

#### Общие рекомендации к выполнению задания  $1.3.$

1.3.1. Коэффициент трансформации трансформатора может рассчитываться по фазным или линейным напряжениям. Для трехфазного трансформатора имеет значение первое из указанных, тогда

$$
k = \frac{U_{1\phi}}{U_{2\phi}}
$$

1.3.2. Для включения трансформатора на параллельную работу с другим трансформатором имеет значение сдвиг фаз между ЭДС первичной и вторичной обмоток. Для характеристики этого сдвига вводится понятие группа соединений обмоток.

Рассмотрим трехфазный трансформатор с соединением обмоток ВН и НН в звезду. Предположим, что 1) обмотки ВН и НН имеют одинаковую намотку (например "правую"); 2) начало и концы обмоток расположены одинаково (например, концы снизу, а начало сверху); 3)одноименные обмотки (например, А и а, В и b, С и с) находятся на общих стержнях (рис. 1, а). Тогда векторы фазных ЭДС будут иметь вид, показанный на рис. 1, б. При этом одноименные векторы линейных ЭДС (например,  $\underline{E}_{AB}$  и  $\underline{E}_{ab}$ ) направлены одинаково, т.е. совпадают по фазе, и при рассмотрении их на циферблате часов (рис. 1, в), они будут показывать 0 или 12 часов. Поэтому схема и группа соединений такого трансформатора обозначается  $Y/Y - 0$ .

 $1.3.3.$ К параметрам ветви намагничивания относятся полное  $z_0$ , активное  $r_0$  и индуктивное  $x_\mu$  сопротивления, которые могут быть определены из опыта холостого хода.

$$
z_0 = \frac{U_{1H}}{I_{10}};
$$
  $r_0 = z_0 \cdot \cos \varphi_{\text{OH}};$   $x_\mu = \sqrt{z_0^2 - r_0^2};$ 

где  $U_{1H}$  - номинальное фазное напряжение первичной обмотки;  $I_{10} = \frac{i_{0.96} \cdot I_{1n}}{100}$  – ток холостого хода, определяется из соотношения  $i_{0,\%} = \frac{I_{10}}{I_{1H}} \cdot 100\%$ ;  $I_{1H} = \frac{S_{H} \cdot 10^{3}}{3 \cdot U_{1H}}$  - номинальный ток первичной обмотки,  $\cos \varphi_{\text{on}} = \frac{P_0}{3 \cdot U_{\text{on}} \cdot I_{\text{on}}}$  - коэффициент мощности;

 $S_{\text{H}}$  - номинальная мощность;  $P_0$  - мощность потерь холостого хода.

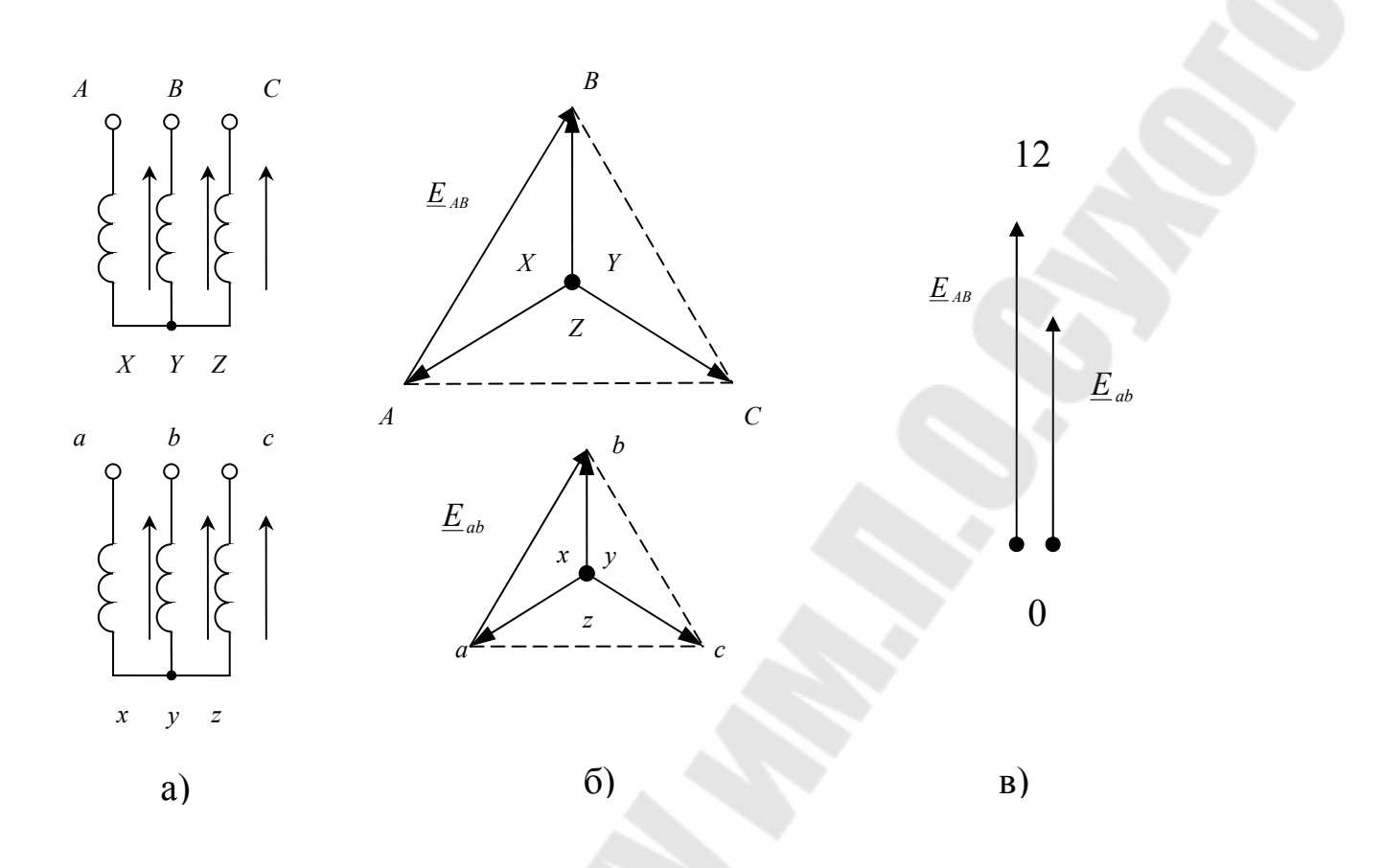

Рис.1 Трехфазный трансформатор со схемой и группой соединений  $Y/Y - 0$ 

Опыт кроткого замыкания трансформатора представ- $1.3.4.$ ляет собой такой предельный режим работы, когда вторичную обмотку замыкают накоротко. На первичную обмотку подводят такое напряжение, чтобы токи в обмотках были номинальными.

К параметрам схемы замещения при коротком замыкании относятся полное  $z_{k}$ , активное  $r_{k}$  и реактивное  $x_{k}$  сопротивления, которые могут быть определены следующим образом:

$$
r_{\rm K} = \frac{P_{\rm KH}}{3 \cdot I_{1\rm K}} \, ; \, z_{\rm K} = \frac{U_{1\rm K}}{I_{1\rm K}} \, ; \, x_{\rm K} = \sqrt{z_{\rm K}^2 - r_{\rm K}^2} \, ;
$$

где  $P_{\text{KH}}$  - мощность потерь кроткого замыкания;  $I_{1\text{K}}=I_{1\text{H}}$  – ток короткого замыкания;  $I_{1H} = \frac{S_H \cdot 10^3}{3 \cdot U_{1H}}$  - номинальный ток первичной об-

мотки;  $U_{\text{kl}} = \frac{u_{\text{k},\%} \cdot U_{1\text{H}\phi}}{100}$  - напряжение первичной обмотки при корот-

ком замыкании, определяется из выражения  $u_{\kappa, \%} = \frac{U_{\kappa 1}}{U_{1 \text{ Hd}}}.100\%$ ;  $U_{1 \text{ Hd}}$  -

номинальное фазное напряжение первичной обмотки.

При испытательном коротком замыкании  $I_0$  прини- $1.3.5.$ мают равном 0. Упрощенная схема замещения трансформатора представляет собой цепь, состоящую из последовательно соединенных сопротивлений  $r_{k} = r_{1} + r'_{2}$  и  $x_{k} = x_{1} + x'_{2}$  (рис. 2).

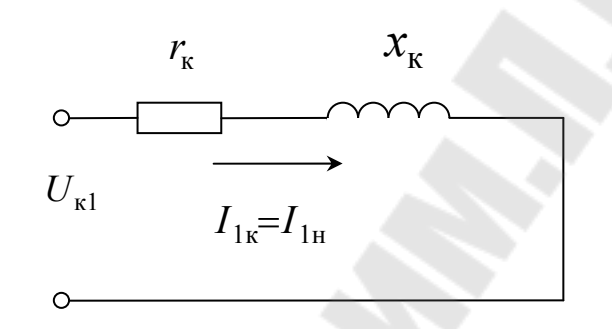

Рис.2 Схема замещения трансформатора.

Векторная диаграмма нагруженного трансформатора  $1.3.6.$ наглядно показывает соотношения между параметрами трансформатора. Для упрощения диаграммы и возможности ее практического применения в силовых трансформаторах, работающих с нагрузкой, близкой к номинальной, пренебрегают током холостого хода и считают, что номинальный ток первичной обмотки равен приведенному току вторичной обмотки  $I_{1\text{H}}=I'_{2\text{H}}$  (приведение осуществляется с помощью коэффициента трансформации). Получаемая в этом случае ошибка вполне допустимая, т.к. ток холостого хода  $I_0$  невелик по сравнению с токами  $I_{1H}$  и  $I'_{2H}$ . В этом случае схема замещения представляет собой простейшую цепь, состоящую из последовательно соединенных сопротивлений  $z_1 = r_1 + jx_1$ ,  $z_2 = r'_2 + jx'_2$  и  $z_n = r'_1 + jx'_2$ . Векторная диаграмма для такой схемы замещения также упрощается.

Порядок построения упрощенной векторной диаграммы (рис. 3) следующий.

На оси ординат строят вектор тока  $I_{1} = -I'_{2}$ , затем из точки  $O'$ под углом  $\varphi_2$  к оси ординат проводят луч  $(-U'_{2H})$ . Угол  $\varphi_2$  определяется величиной и характером нагрузки.

9

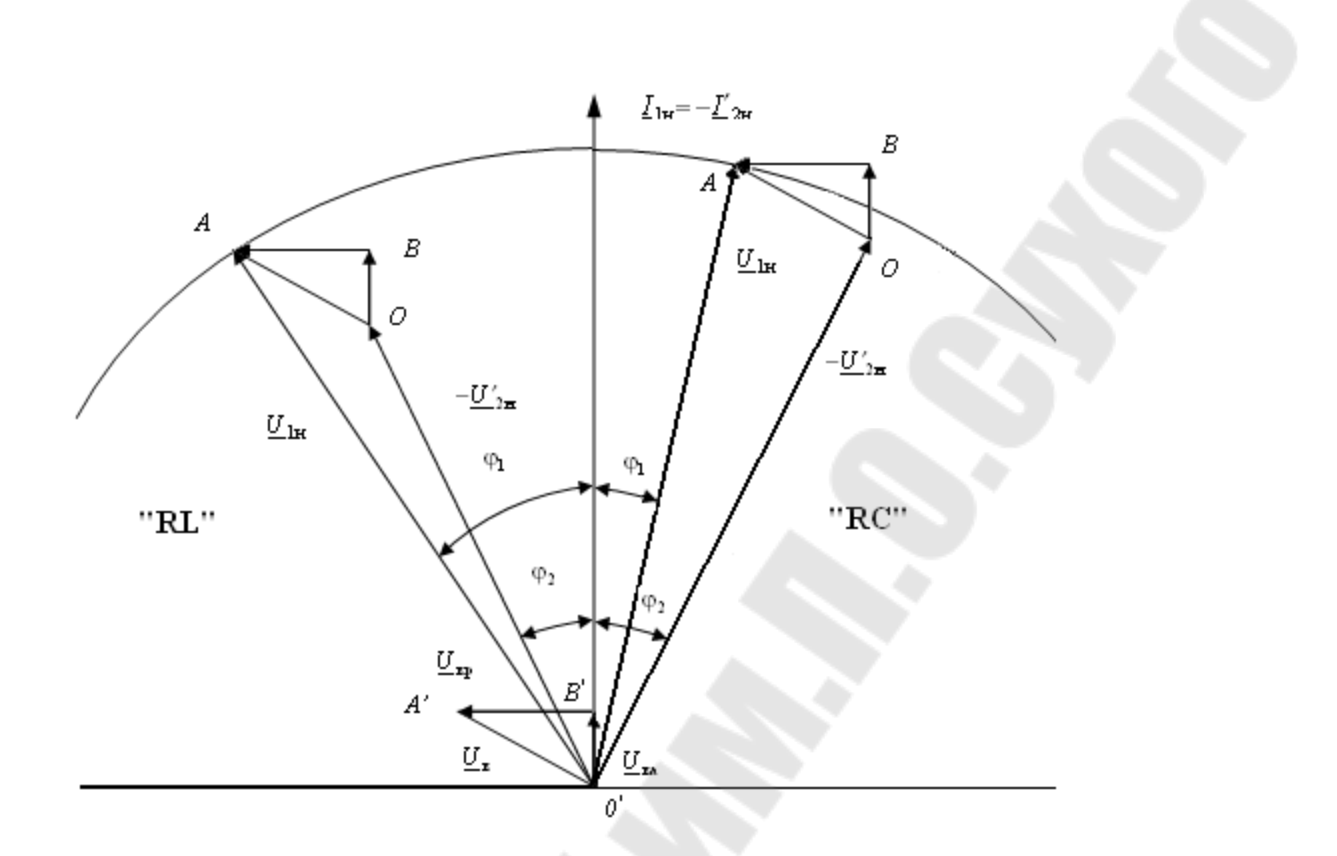

Рис. 3 Векторная диаграмма трансформатора.

Учитывая что  $r_1$  и  $r'_2$ ,  $x_1$  и  $x'_2$  соединены в схеме замещения последовательно, можно записать, что  $r_1+r'_2=r_{\kappa}$  и  $x_1+x'_2=x_{\kappa}$ . Тогда активная составляющая напряжения короткого замыкания равна  $U_{\text{ka}}=I_{\text{1H}}r_{\text{k}}$ , а реактивная  $U_{\text{kp}}=I_{\text{1H}}x_{\text{k}}$ . Эти величины являются катетами треугольника короткого замыкания ( $U_{\text{ka}}$  равно длине отрезка  $O'B'$ , а  $U_{\kappa p}$  – длине отрезка  $A'B'$ ).

Из точки О' радиусом О'А' равным  $U_{1H}$  проводят окружность. Затем треугольник короткого замыкания переносят параллельно самому себе так, чтобы точка А' коснулась окружности в точке А, а точка  $O'$  – луча  $(-U'_{2H})$  в точке  $O$ . Тогда луч  $O'A$  будет равняться напряжению  $U_{1H}$ , а луч  $O'O$  – напряжению  $(-U'_{2H})$ . Угол между током  $I_{1_H}$  и напряжением  $U_{1_H}$  равен  $\varphi_1$ .

В случае активно-емкостной нагрузки порядок построения тот же самый, что для активно-индуктивной, но следует иметь ввиду, что луч  $(-U'_{2H})$  будет отставать от вектора тока на угол  $\varphi_2$ . При значительном преобладании емкостной нагрузки вторичное напряжение может стать даже больше первичного напряжения.

 $1.3.7.$ Изменение вторичного напряжения трансформатора при увеличении нагрузки от холостого хода до номинальной является важнейшей характеристикой трансформатора и определяется выражением  $\Delta U_{\text{HOM}}$ :

 $\Delta U_{\text{HOM}} = U_{\text{ka}} \cdot \cos \varphi_2 + U_{\text{KD}} \cdot \sin \varphi_2.$ 

Данное выражение дает возможность определить изменение вторичного напряжения лишь при номинальной нагрузке трансформатора. Значения  $U_{\text{ka}}$  и  $U_{\text{kp}}$  для этого момента необходимо взять по данным векторной диаграммы. Для расчета изменения вторичного напряжения при любой нагрузке следует ввести коэффициент нагрузки  $\beta = I_2/I_{2H}$ , тогда

 $\Delta U_{\text{HOM}} = \beta \cdot (U_{\text{ka}} \cdot \cos \varphi_2 + U_{\text{KD}} \cdot \sin \varphi_2)$ 

Результаты расчета заносят в табл. 2, по данным которой строят графики  $\Delta U = f(\beta)$  при  $\cos \varphi_2 = \text{const.}$  При определении  $\beta$  следует задаваться значениями  $I_2$  от нуля до номинального  $I_{2n}$ .

Для построения  $\Delta U = f(\varphi_2)$  при  $\beta = 1,0$  и  $\beta = 0,5$  следует задаваться значением  $\varphi_2$  в пределах  $-\pi/2 < \varphi_2 < \pi/2$ , обязательно включая расчет для  $\varphi = -\varphi_{\kappa}$ , при котором  $\Delta U = 0$ 

$$
\text{rate } \varphi_{\kappa} = \frac{R_{\kappa}}{\sqrt{R_{\kappa}^2 + X_{\kappa}^2}}
$$

На графиках отрицательное значение  $\Delta U$  при работе трансформатора с емкостной нагрузкой соответствует повышению напряжения при переходе от режима холостого хода к нагрузке.

Результат расчета сводим в таблицу 3, по данным расчета строим зависимости  $\Delta U = f(\varphi_2)$  при  $\beta = 0.5$ ,  $\beta = 1$ .

Таблица 2

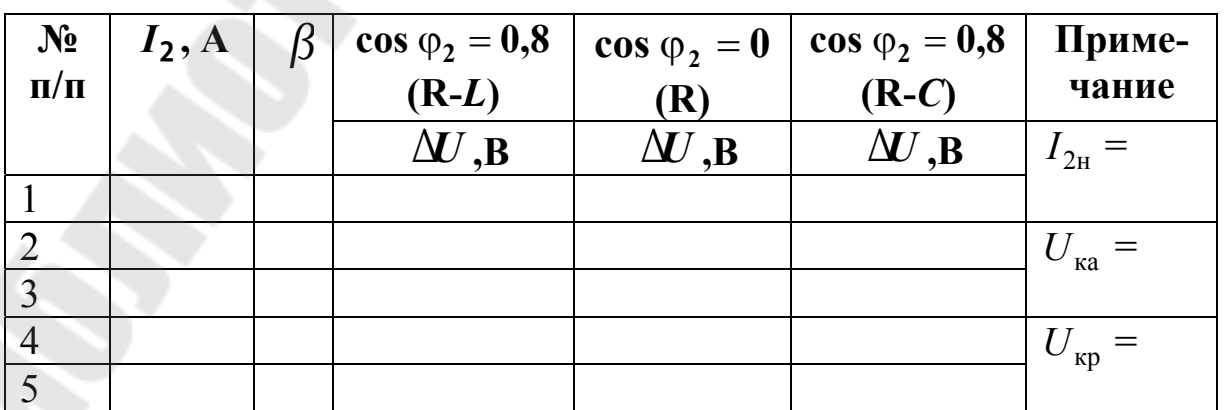

11

## Таблица 3

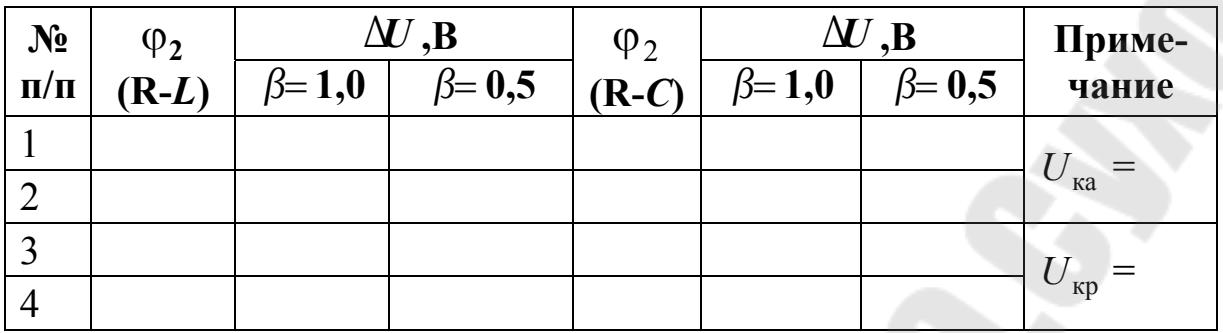

Зависимость  $U_2 = f(\beta)$  $1.3.8.$ ИЛИ  $U'_3 = f(\beta)$ при  $U_1 = U_{1H}$  = const и cos  $\varphi_2$  = const называют внешней характеристикой трансформатора. Для построения внешних характеристик используют уравнение

$$
U_2' = U_{1H} \cdot (1 - \frac{\Delta U_{\phi_0}}{100}) = U_{1H} \cdot (1 - \beta \cdot \frac{U_{\text{ka}} \cdot \cos \varphi_2 + U_{\text{kp}} \cdot \sin \varphi_2}{100}) = U_{1H} - \Delta U
$$

Значения Д*U* берутся из таблицы 2.

Напряжение вторичной обмотки  $U_2 = U_2' / k_{mp}$ .

В пределах изменения коэффициента нагрузки  $\beta$  от 0 до 1 внешние характеристики практически линейны (рис. 4)

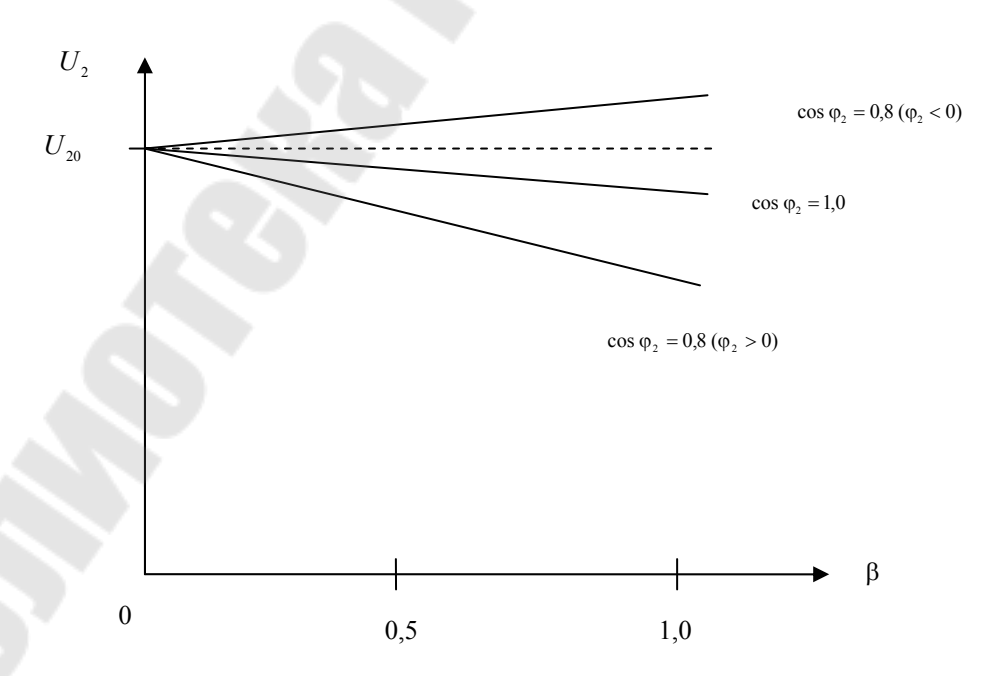

Рис. 4 Внешние характеристики трансформатора.

Коэффициент полезного действия трансформатора  $1.3.9.$ определяется как отношение активной мощности на выходе вторичной обмотки Р<sub>2</sub> (полезная мощность) к активной мощности на входе первичной обмотки Р1 (подводимая мощность):

$$
\eta = \frac{P_2}{P_1} = \frac{P_1 - \Sigma P}{P_1} = 1 - \frac{\Sigma P}{P_1}
$$

где  $\Sigma P = P_0 + \beta^2 \cdot P_{\text{KH}}$  - полные потери в трансформаторе;  $P_0$  – потери холостого хода при номинальном напряжении и частоте (не зависят от нагрузки и их считают постоянными);  $P_{\text{KH}}$  – потери короткого замыкания при токе  $I_{1k} = I_{1k}$ .

Учитывая, что  $P_1 = P_2 + \Sigma P$ , а  $P_2 = \beta \cdot S_{\rm H} \cdot \cos \varphi_2$  можно записать расчетное выражение для  $\eta$ :

$$
\eta = 1 - \frac{P_0 + \beta^2 \cdot P_{\text{KH}}}{\beta \cdot S_{\text{H}} \cdot \cos \varphi_2 + P_0 + \beta^2 \cdot P_{\text{KH}}}
$$

Задаваясь значением  $\beta$  (табл. 4) строят график зависимости  $\eta = f(\beta)$  для  $\cos \varphi_2 = 0.8$  и  $\cos \varphi_2 = 1.0$ .

На основании полученных графиков можно сделать вывод, что величина коэффициента полезного действия трансформатора зависит не только от величины, но и от характера нагрузки.

Значение коэффициента нагрузки, соответствующего максимальному КПД, определяют как:

$$
\beta' = \sqrt{\frac{P_0}{P_{\text{KH}}}}
$$

Таблица 4

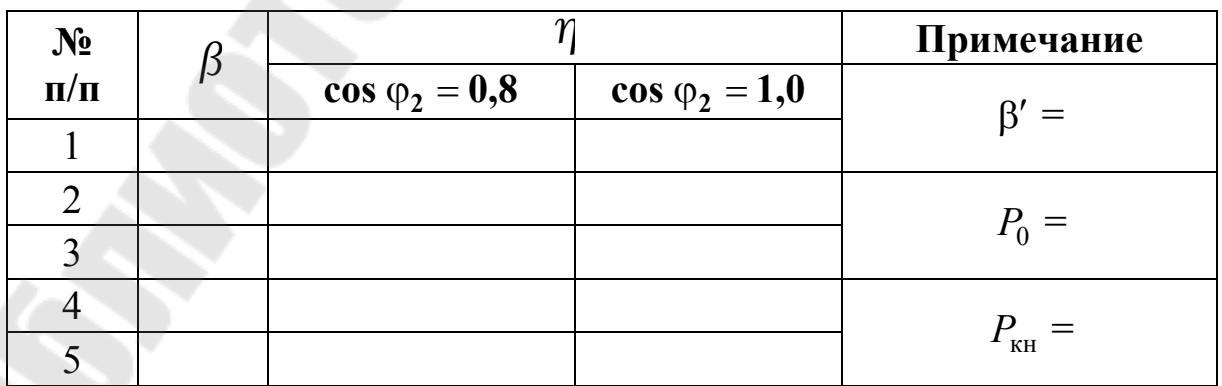

#### **1.4. Пример решения задачи**

Трехфазный двухобмоточный трансформатор характеризуется следующими номинальными величинами: мощность  $S<sub>H</sub> = 60$  кВ⋅А; высшее (первичное) линейное напряжение  $U_{1H} = 20$  кВ; низшее (вторичное) линейное напряжение  $U_{2H} = 690 B$ . Мощность потерь холостого хода  $P_0 = 420 \,\text{Br}$ ; процентное значение тока холостого хода  $i_{0,\%}=3.6\%$ ; процентное значение напряжение короткого замыкания  $u_{k_{\infty}} = 5.0\%$ ; мощность потерь короткого замыкания (при номинальных токах в обмотках)  $P_{kH} = 1300 \text{ Br}$ ; группы соединений обмоток – Y/∆.

Определить:

- 1. Номинальные токи в обмотках трансформатора.
- 2. Коэффициент трансформации фазных напряжений.
- 3. Параметры ветви намагничивания схемы замещения и ток холостого хода.
- 4. Параметры схемы замещения при коротком замыкании.
- 5. Изменение вторичного напряжения Δ*U* при номинальной нагрузке с коэффициентом мощности  $\cos \varphi_2 = 1.0$ .
- 6. Построить графики зависимостей  $\Delta U = f(\beta)$  для активноиндуктивной и активно-емкостной нагрузок и  $\cos(\varphi_2) = 0.8$ .
- 7. Построить графики зависимостей  $\Delta U = f(\varphi)$  при значениях  $\epsilon = 0.5$ ; 1.0.
- 8. Построить внешнюю характеристику трансформатора  $U_2 = f(\beta)$  для нагрузок трех типов: активной, активноиндуктивной и активно-емкостной.
- 9. Построить графики зависимости  $\eta = f(\beta)$  при  $cos(\varphi_2) = 0.8$ ; 1,0.

#### **Решение.**

1. Номинальные линейные токи в обмотках ВН и НН трансформатора

$$
I_{1\mathbf{H}} = \frac{S_{\mathbf{H}}}{\sqrt{3} \cdot U_{1\mathbf{H}}} = \frac{60 \cdot 10^3}{\sqrt{3} \cdot 20 \cdot 10^3} = 1.7 \ \mathbf{A};
$$

$$
I_{2\mathbf{H}} = \frac{S_{\mathbf{H}}}{\sqrt{3} \cdot U_{2\mathbf{H}}} = \frac{60 \cdot 10^3}{\sqrt{3} \cdot 690} = 50,2 \quad \mathbf{A}.
$$

Фазный ток первичной обмотки равен линейному  $I_{1\phi} = I_{1\text{H}}$ (соединение Y), а фазный ток вторичный обмотки в  $\sqrt{3}$  раз меньше линейного  $I_{20} = I_{2H}/\sqrt{3}$  (соединение  $\Delta$ ).

2. В режиме холостого хода фазное напряжение первичной обмотки в  $\sqrt{3}$  раз меньше линейного  $U_{1H}$ , фазное напряжение вторичной обмотки равно линейному  $U_{2H}$ .

$$
U_{1\mathbf{H}\Phi} = U_{1\mathbf{H}} / \sqrt{3} = 20 \cdot 10^3 / \sqrt{3} = 11,5 \cdot 10^3 \text{ B};
$$
  

$$
U_{2\mathbf{H}\Phi} = U_{2\mathbf{H}} = 690 \text{ B}.
$$

Коэффициент трансформации фазных напряжений трансформатора:

$$
k = U_{1\text{H}\phi} / U_{2\text{H}\phi} = 11,5 \cdot 10^3 / 690 = 17
$$

3. Ток холостого хода трансформатора

$$
I_{10} = \frac{i_{0,\%} \cdot I_{1H}}{100} = \frac{3,6 \cdot 1,7}{100} = 0,0612 \text{ A}.
$$

Коэффициент мощности при холостом ходе

$$
\cos \varphi_{\text{OH}} = \frac{P_0}{3 \cdot U_{1\text{H}} \cdot I_{10}} = \frac{420}{3 \cdot 11,5 \cdot 10^3 \cdot 0,0612} = 0,199.
$$

Полное  $z_0$ , активное  $r_0$  и реактивное  $x_0$  сопротивления контура намагничивания

$$
z_0 = \frac{U_{1H\phi}}{I_{10}} = \frac{11,5 \cdot 10^3}{0,0612} = 188 \cdot 10^3 \text{ Om};
$$
  
\n
$$
r_0 = z_0 \cdot \cos \varphi_{\text{OH}} = 188 \cdot 10^3 \cdot 0,199 = 37,4 \cdot 10^3 \text{ Om};
$$
  
\n
$$
x_0 = \sqrt{z_0^2 - r_0^2} = \sqrt{(188 \cdot 10^3)^2 - (37,4 \cdot 10^3)^2} = 184 \cdot 10^3 \text{ Om}.
$$

4. Напряжение, которое необходимо подавать на первичную обмотку при закороченной вторичной, чтобы токи в обмотках были номинальными

$$
U_{\kappa 1} = \frac{u_{\kappa, \%} \cdot U_{1 \text{ H}\phi}}{100} = \frac{5, 0.11, 5.10^3}{100} = 575 \text{ B}.
$$

Параметры схемы замещения при коротком замыкании

$$
r_{\mathbf{k}} = \frac{P_{\mathbf{k}\mathbf{H}}}{3 \cdot I_{1\mathbf{k}}^2} = \frac{1300}{3 \cdot 1.7^2} = 150 \text{ Om},
$$

где  $I_{1x} = I_{1y} = 1,7$ , А – ток в первичной обмотке при коротком замыкании,

$$
z_{\kappa} = \frac{U_{1\kappa}}{I_{1\kappa}} = \frac{575}{1,7} = 338
$$
 **Om**;  $x_{\kappa} = \sqrt{338^2 - 150^2} = 303$  **Om**.

- 5. Изменение вторичного напряжения  $\Delta U$  при номинальной накоэффициентом мощности  $\cos \varphi_2 = 1.0$  $\mathbf{c}$ грузке  $\Delta U = U_{\text{ra}} \cdot \cos \varphi_2 + U_{\text{kp}} \cdot \sin \varphi_2 = 255 \cdot 1,0 + 515 \cdot 0 = 255 \text{ B},$ где  $U_{\text{Ka}} = I_{1\text{H}}$  $r_{\text{K}} = 1.7 \cdot 150 = 255 \text{ B}$ ,  $U_{\text{Kp}} = I_{1\text{H}} \cdot x_{\text{K}} = 1.7 \cdot 303 = 515 \text{ B}$  - COOTBETственно, активная и реактивная составляющие напряжения короткого замыкания.
- 6. Для расчета изменения вторичного напряжения при любой на введем коэффициент нагрузки  $\beta = I_2/I_{2n}$ , тогда грузке  $\Delta U = \beta (U_{\kappa a} \cos \varphi_2 + U_{\kappa p} \sin \varphi_2)$ . Задаемся величиной тока  $I_2$  от нуля до номинального  $I_{2n}$  и определяем  $\beta$  и  $\Delta U$ . Результаты расчета заносим в табл. 5.

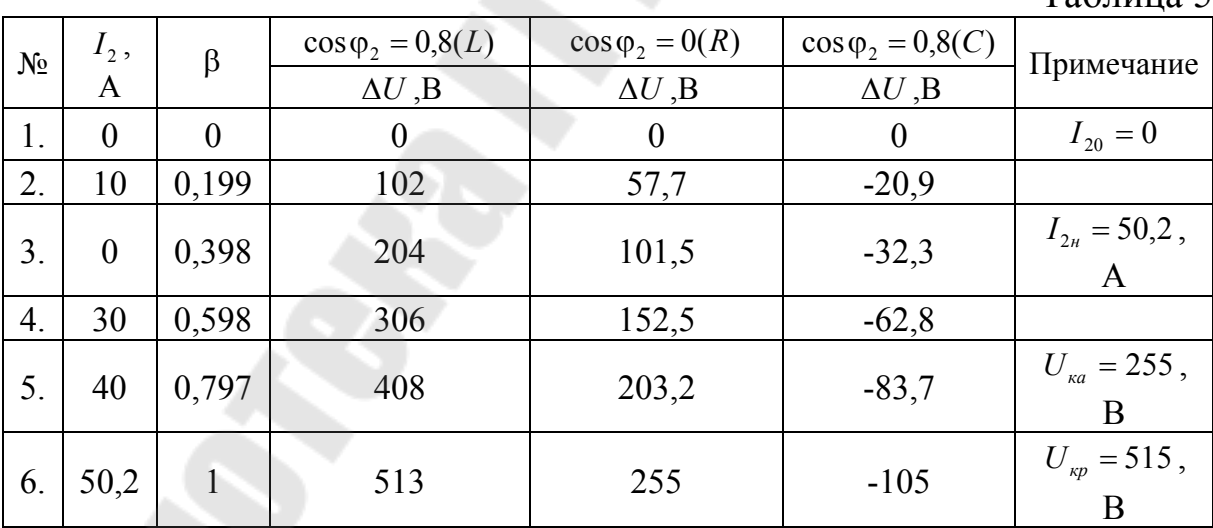

 $Ta6\pi$ 

По результатам табл. 5 строим график зависимости  $\Delta U = f(\beta)$ .

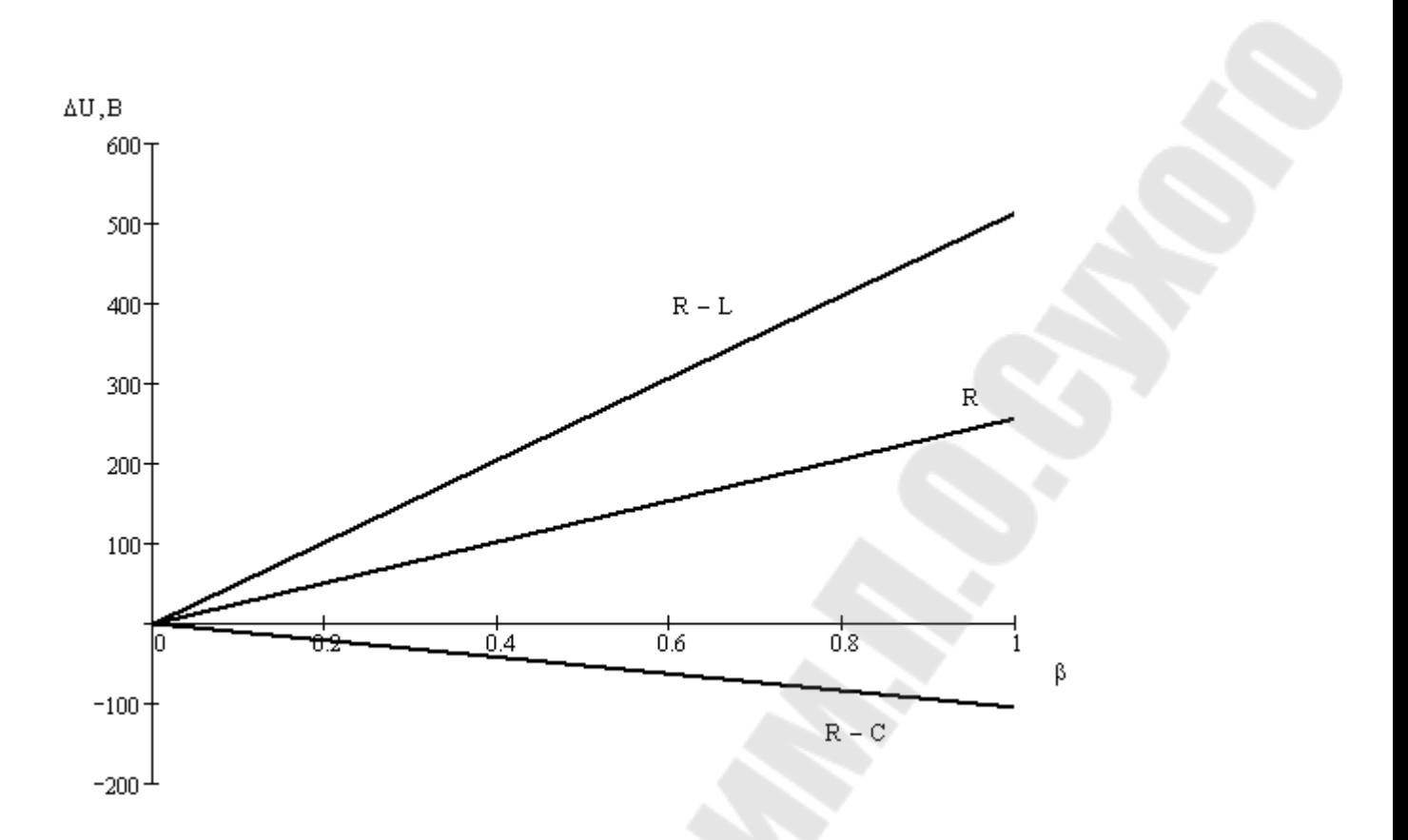

Для построения графиков зависимостей  $\Delta U = f(\varphi_2)$ 10. при значениях  $\beta = 0.5$ ; 1,0 следует задаваться  $\cos\varphi_2 = 0; 0, 26; 0, 7; 0, 8; 0, 9 \text{ H} 1 (\varphi_2 = 90^\circ; 75^\circ 45^\circ; 37^\circ; 26^\circ; 0)$ для активно-индуктивной нагрузки и  $\cos\varphi_2 = 0; 0, 26; 0, 7; 0, 8; 0, 9 \text{ H}$ 

 $(\varphi_2 = -90^\circ; -75^\circ - 45^\circ; -37^\circ; -26^\circ; 0)$ для активно-емкостной. Результаты расчетов заносим в табл. 6.

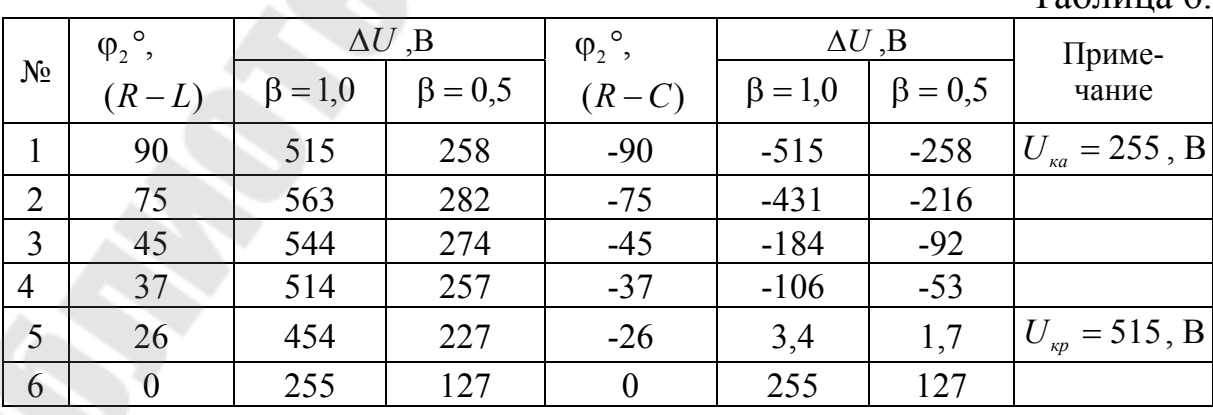

 $Ta6$ 

По результатам табл. 6 строим графики зависимостей  $\Delta U = f(\varphi_2)$ 

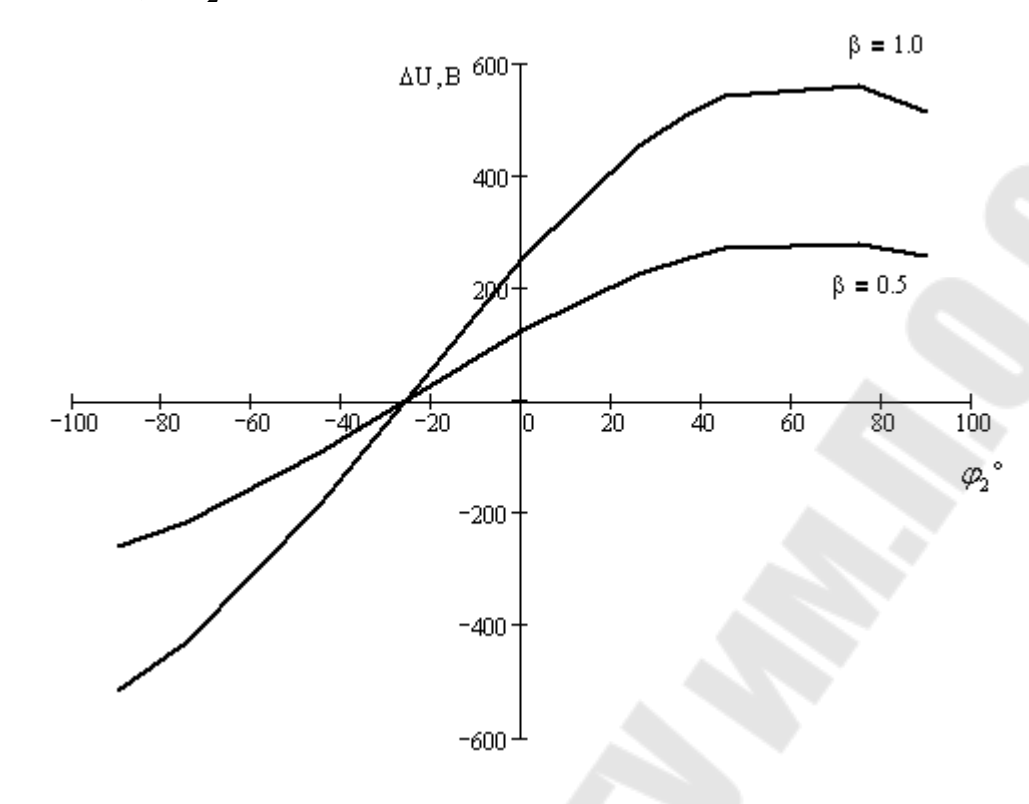

Для построения внешней характеристики  $U_2 = f(\beta)$  для 11. нагрузок трех типов (активной  $cos\varphi_2 = 1$ , активноиндуктивной  $\cos\varphi_2 = 0.8$  ( $\varphi_2 = 37$ °), активно-емкостной  $\cos\varphi_2 = 0.8$  ( $\varphi_2 = -37$ °) задаемся значениями  $\beta = 0, 0.4, 0.8, 1.0$  и

определяем  $U'_{2\phi} = U_{1\phi} - \Delta U$  и  $U_2 = \frac{U'_{2\phi}}{K}$ .

Результаты расчета заносим в табл. 7.

Таблица 7

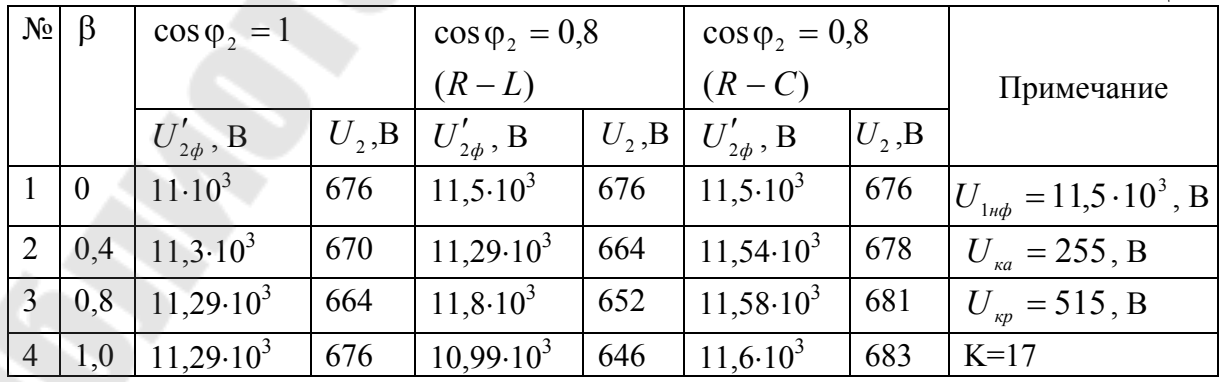

800  $U_2$ , B  $R - C$  $\overline{R}$ 600  $R - L$  $400<sup>1</sup>$  $200 -$ Ō  $\overline{0.2}$  $0.4$  $0.6$  $0.8$ ß.

По результатам табл. 7 строим графики зависимостей  $\Delta U = f(\beta)$ 

Для построения графиков зависимостей  $\eta = f(\beta)$ при 12.  $\cos\varphi_2 = 0.8$ ; 1,0 задаемся значениями  $\beta$  от 0 до 10, включая коэффициент нагрузки, соответствующего максимальному

KΠД β' =  $\sqrt{\frac{P_0}{P_{\kappa\mu}}}$  =  $\sqrt{\frac{420}{1300}}$  = 0,568 и определяем η по формуле  $n = 1 - \frac{P_0 + \beta^2 \cdot P_{\kappa H}}{P_0 + \beta^2 \cdot P_{\kappa H}}$ 

$$
1 - \frac{1}{\beta \cdot S_{\kappa} \cdot \cos \varphi_2 + P_0 + \beta^2 \cdot P_{\kappa \kappa}}
$$

Результаты расчета заносим в табл. 8.

Таблица 8

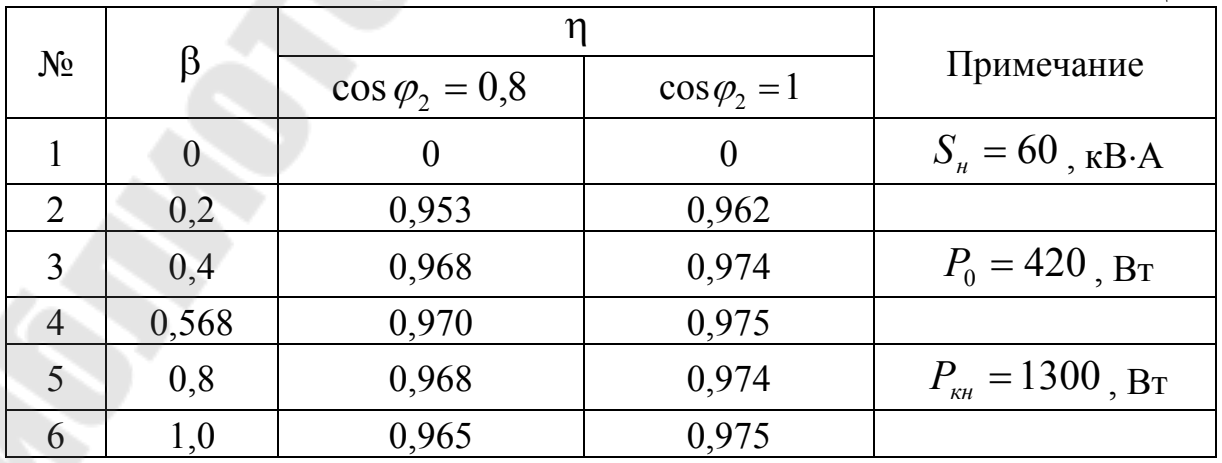

По результатам табл. 8 строим графики зависимостей  $\eta = f(\beta)$ 

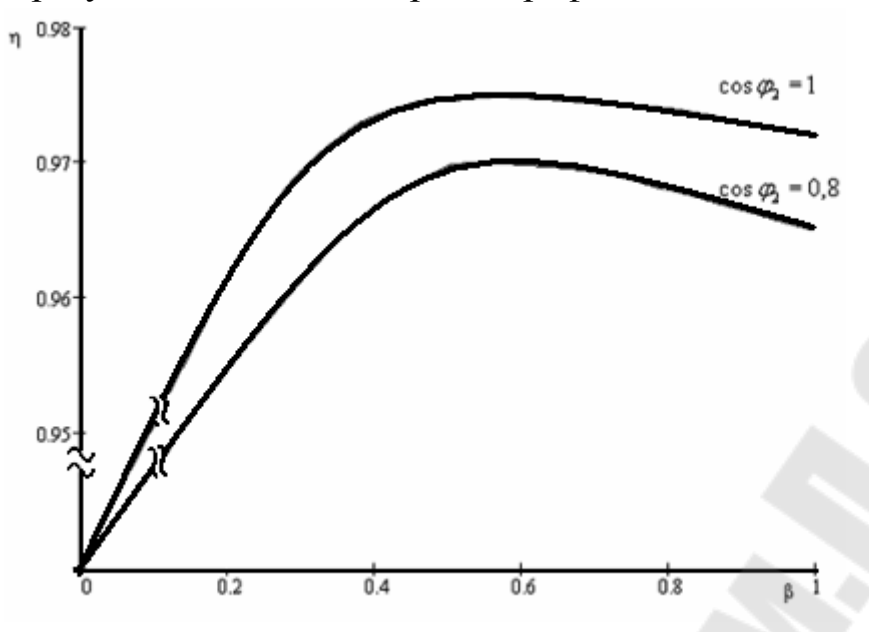

### **2. АСИНХРОННЫЕ ЭЛЕКТРОДВИГАТЕЛИ**

#### **2.1. Контрольная работа**

Трехфазный синхронный электродвигатель с короткозамкнутым ротором имеет следующие параметры (табл. 2.1.):

- номинальная мощность  $P_{2\text{HOM}}$ , кВт;
- номинальное фазное напряжение  $U_{1H, d}$ , В;
- − номинальный коэффициент полезного действия  $\eta_{\text{row}}$ ;
- − параметры схемы замещения в относительных единицах;
- номинальное скольжение  $s_{\text{nom}} \approx R'_{2*}$ ;
- − число пар полюсов p ;
- номинальный коэффициент мощности  $\cos\varphi_{_{\text{\tiny H}}}$ .

#### **2.2. Задание**

1. Начертить упрощенную "Г"-образную схему замещения электродвигателя, указать значение сопротивлений в Ом. В качестве базисной величины сопротивления принять

$$
z_{_6}=\frac{U_{{\rm ln},\varphi}}{I_{{\rm ln},\varphi}}\,,
$$

где:  $U_{1H, \phi}$  - номинальное фазное напряжение, B;

 ${\rm I}_{\scriptscriptstyle \rm 1H\cdot\Phi}$  - номинальный фазный ток обмотки статора, А.

$$
I_{1_{H.\Phi}} = \frac{P_{2_{HOM}}}{3 \cdot U_{1_{H.\Phi}} \cdot \cos \varphi_{H} \cdot \eta_{HOM}}, A;
$$
  
\n
$$
R = R_{*} \cdot z_{6}, \text{OM};
$$
  
\n
$$
X = X_{*} \cdot z_{6}, \text{OM}.
$$

2. Записать уравнения напряжения и тока, определить ток обмотки статора для режима холостого хода, при номинальной нагрузке и при пуске.

3. Построить механическую характеристику электродвигателя, определить номинальный, пусковой и критический электромагнитный момент электродвигателя.

4. Рассчитать и построить рабочие характеристики асинхронного электродвигателя:  $I_1 = f(P_2)$ ,  $M_{\nu M} = f(P_2)$ ,  $P_1 = f(P_2)$ ,  $n_p = f(P_2)$ ,  $s = f(P_2)$ ,  $\cos \varphi = f(P_2)$ ,  $\eta = f(P_2)$ .

#### **2.3. Общие рекомендации к выполнению задания**

Упрощенная схема замещения асинхронного электродвигателя приведена на рисунке 2.1.

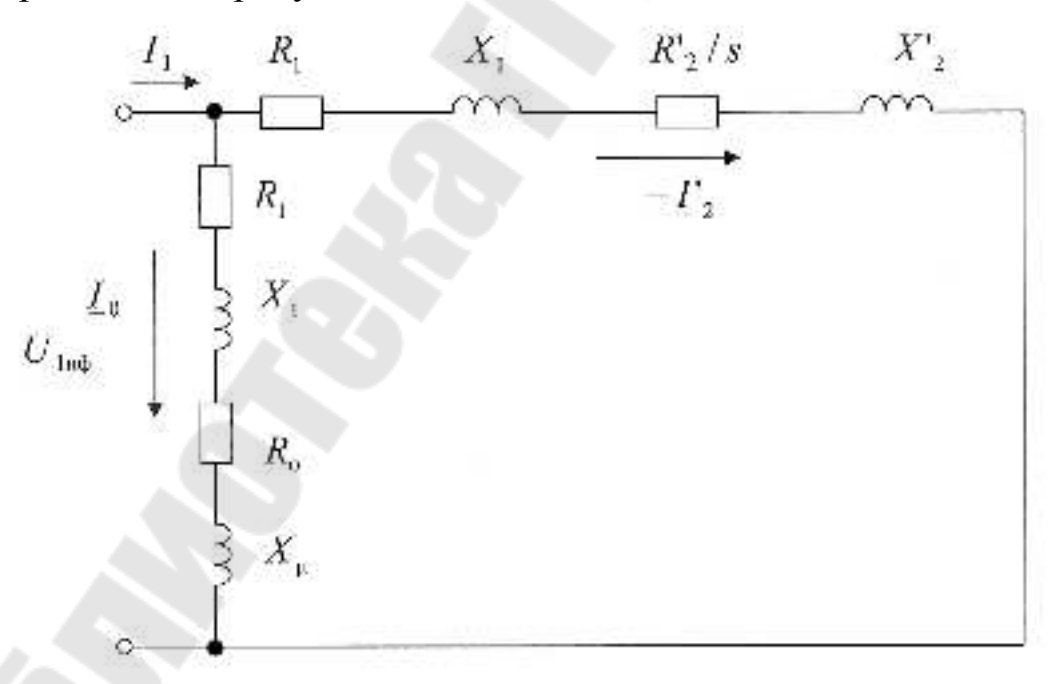

Рис. 2.1. Упрощенная "Г"-образная схема замещения асинхронного электродвигателя.

По "Г"-образная схеме замещения можно определить параметры и характеристики машины.

Ток холостого хода — ток в ветви намагничивания  $\,\underline{I}_0 = I_{_0} \cdot \mathrm{e}^{\,\mathrm{j} \psi_{\,0}}\,$  $\underline{I}_0 = I_0 \cdot e^{j\psi}$ 

> $\overline{\phantom{a}}$  $\overline{\phantom{a}}$

.

.

 $\setminus$ 

⎠

$$
I_0 = \frac{U_{1H} \phi}{\sqrt{(R_1 + R_0)^2 + (X_1 + X_\mu)^2}}, A;
$$
  

$$
\psi_0 = \arccos\left(\frac{R_1 + R_0}{\sqrt{(R_1 + R_0)^2 + (X_1 + X_\mu)^2}}\right)
$$

Ток в обмотке ротора  $\underline{\Gamma}'$  2 =  $\Gamma'_2 \cdot e^{j\psi_2}$  $\underline{\mathbf{I}'}_2 = \mathbf{I}'_2 \cdot \mathbf{e}^{\mathbf{j}\psi}$ 

$$
I'_{2} = \frac{U_{1\text{H}\phi}}{\sqrt{(R_{1} + R'_{2}/s)^{2} + (X_{1} + X'_{2})^{2}}}, A;
$$

$$
\psi_{2} = \arccos\left(\frac{R_{1} + R'_{2}/s}{\sqrt{(R_{1} + R'_{2}/s)^{2} + (X_{1} + X'_{2})^{2}}}\right)
$$

Здесь s- скольжение

$$
s=\frac{n_1-n_{\text{por}}}{n_1},
$$

где  $n_1$ ;  $n_{\text{por}}$  - скорости вращения поля статора и ротора соответственно (об/мин);

$$
n_1 = \frac{60 \cdot f_1}{p}, \, \text{of/MH};
$$

 $f_1$  - частота питающего напряжения  $f_1 = 50$  Гц;

p - число пар полюсов.

Ток в обмотке статора:

$$
\underline{\mathrm{I}}_1 = \underline{\mathrm{I}}_0 - \underline{\mathrm{I}}_2', \mathrm{A}.
$$

Механическая характеристика  $\rm M_{_{3M}}$  =  $\rm f(s)\,$  асинхронного электродвигателя определяется выражением:

$$
M_{_{\rm 3M}}=\frac{3\cdot U_{_{1\rm H}\varphi}\cdot R_{2}'}{\omega_{1}\cdot s\cdot((R_{1}+R_{2}^{\prime}/s)^{2}+(X_{1}+X_{2}^{\prime})^{2})}.
$$

Здесь  $\omega_1$  - угловая скорость вращения электромагнитного поля статоpa;

$$
\omega_1 = 2\pi f_1/p
$$
  
f<sub>1</sub> = 50 $\Gamma$ <sub>H</sub>.

Зависимость  $M_{\text{3M}} = f(s)$  представлена на рисунке 2.2.

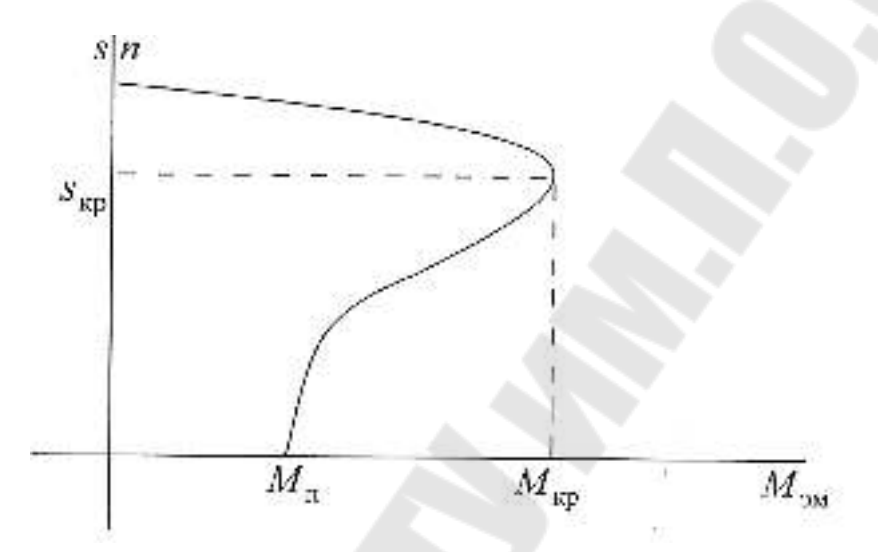

Рис. 2.2. Механическая характеристика асинхронного электродвигателя при  $0 \leq s \leq 1$ 

Здесь  $M_{\Pi}$  - пусковой момент,  $H \cdot M$ ;

 $M_{\kappa p}$  - максимальный (критический) момент;

S<sub>кр</sub> - критическое скольжение;

$$
S_{\kappa p} = \frac{R'_2}{\sqrt{R'_2 + (X_1 + X'_2)^2}}.
$$

Изменяя скольжения в диапазоне  $0 \le s \le 1$ , рассчитывается значение  $M_{\text{3M}}$  и строится зависимость  $M_{\text{3M}} = f(s)$  - механическая характеристика. Обязательно определяется  $M_{\text{3M}}$  для  $s = 1$ ;  $s = s_{\text{kp}}$ ;

$$
S = S_{HOM}.
$$

$$
M_{\Pi} = \frac{m \cdot U_1^2 \cdot R_2'}{\omega_1 \cdot ((R_1 + R_2')^2 + (X_1 + X_2')^2)}
$$
 (s = 1)

$$
M_{\kappa p} = \frac{m \cdot U_1^2}{\omega_1 \cdot (R_1 + \sqrt{R_1^2 + (X_1 + X_2')^2})} \qquad (s = s_{\kappa p})
$$

Рабочие характеристики определяются в интервале скольжений  $0 < s \leq s_{\kappa p}$ .

Рассчитывают значения для 5-7 точек.

Для каждого значения скольжения определяют:

- 1. Определяют  $I_0 = I_0 \cdot e^{j \cdot \varphi_0}$  $I_0 = I_0 \cdot e^{j \cdot \varphi_0}$  (A).
- 2. Определяют  $\overline{-1}_2 = \overline{1}_2 \cdot e^{j \cdot \varphi_2}$ 2 ` 2  $\overrightarrow{I_2} = \overrightarrow{I_2} \cdot e^{j \cdot \varphi_2}$  (A).
- 3. Определяют  $I_1 = I_1 \cdot e^{j \cdot \varphi_1} = I_0 I_2$  $0 \t 2$ j  $I_1 = I_1 \cdot e^{j \cdot \varphi_1} = I_0 - I_2 \ (A).$
- 4. Определяют  $cos \varphi_1$ .
- 5. Определяют  $M_{\nu} = f(s)$  (H·м).

$$
6. \ \omega_{\rm p} = \omega_1 \cdot (1 - s).
$$

7. 
$$
P_2 = M_{\partial M} \cdot \omega_p \quad (Br).
$$

8. Определяют 
$$
\Delta P_{\Sigma} = \Delta P_0 + \Delta P_m + \Delta P_y
$$
,

где  $\Delta P_0 = m \cdot U_1 \cdot I_0 \cdot \cos \varphi_0$ ;

$$
\Delta P_m = (I_2)^2 \cdot (R_1 + \frac{R_2}{s}),
$$

$$
\Delta P_{y} = 0.5\% \cdot P_{2_{\text{HOM}}}.
$$

9. Onpegenяют 
$$
P_1 = P_2 + \Delta P_{\sum}
$$
.

10. Onpegenяют 
$$
\eta = \frac{P_2}{P_1}
$$
.

Строят зависимости:

1.  $I_1 = f(P_2)$ . 2.  $M_{\nu} = f(P_2)$ . 3.  $P_1 = f(P_2)$ . 4.  $n_p = f(P_2)$ .

5. 
$$
s = f(P_2)
$$
.  
6.  $\cos \varphi = f(P_2)$   
7.  $\eta = f(P_2)$ 

Параметры электродвигателя в режиме холостого хода  $(P_2 = 0)$  определяются по выражениям:

$$
P_0 = m \cdot U_1 \cdot I_0 \cdot \cos \varphi_0 ;
$$
  
\n
$$
\frac{I_0}{M_0} = I_{0m} \cdot e^{j \varphi_0} ;
$$
  
\n
$$
M_0 \approx 0.01 \cdot M_{HOM} ;
$$
  
\n
$$
S_0 = \frac{S_{HOM} \cdot M_0}{M_{HOM} } ;
$$
  
\n
$$
\omega_{p(0)} = \omega_1 \cdot (1 - S_0) .
$$

## 2.4. Пример решения задачи

Исходные данные:

Таблина 2.1

|                                         |                         |     |                       |        |                        |          |          |                          | $1$ would $\mu$ $\mu$ . |  |
|-----------------------------------------|-------------------------|-----|-----------------------|--------|------------------------|----------|----------|--------------------------|-------------------------|--|
| Послед-<br><b>RRH</b><br>цифра<br>шифра | $P_2$ ,<br>$\kappa B$ T |     | $ cos \phi $ $\bf{v}$ | ู้ แ*่ | $\mathbf{D}$<br>$1.0*$ | $R_{1*}$ | $X_{1*}$ | $\ R\ _{2^*}\ X\ _{2^*}$ |                         |  |
|                                         | 11                      | 86. | 0.8                   | ◠      | 0.1                    | V.V      |          |                          | 66                      |  |

Решение:

Расчет приведен для номинального скольжения  $s = 0.03$ 

1. В качестве базисной величины сопротивления принимаем:

$$
Z_{\delta} = \frac{U_{1\text{H}\phi}}{I_{1\text{H}\phi}}.
$$

Номинальное фазное напряжение

$$
U_{1H\phi} = \frac{U_{\pi 1}}{\sqrt{3}} = \frac{660}{\sqrt{3}} = 380
$$
 B.

Номинальный фазный ток обмотки статора

$$
I_{1m\phi} = \frac{P_2}{3 \cdot U_{1m\phi} \cdot \cos \phi \cdot \eta} = \frac{11000}{3 \cdot 380 \cdot 0.86 \cdot 0.869} = 12.91 A
$$
  

$$
Z_6 = \frac{380}{12.91} = 29.43 O_M
$$

extrahole *u HHJyk THEE 1 THEE 1 OM IN* 
$$
X_{\mu} = X_{\mu^*} \cdot Z_6 = 3 \cdot 29.43 = 88.3 \, \text{Om}
$$
 *On*  $R_0 = R_{0^*} \cdot Z_6 = 0.18 \cdot 29.43 = 5.3 \, \text{Om}$  *On*  $X_1 = X_{1^*} \cdot Z_6 = 0.11 \cdot 29.43 = 3.24 \, \text{Om}$  *On*  $R_2 = R_2^* \cdot Z_6 = 0.03 \cdot 29.43 = 0.88 \, \text{Om}$  *On*  $R_1 = R_{1^*} \cdot Z_6 = 0.073 \cdot 29.43 = 2.15 \, \text{Om}$  *On*  $X_2 = X_2^* \cdot Z_6 = 0.15 \cdot 29.43 = 4.41 \, \text{Om}$ .

Действующее значение тока холостого хода

$$
I_0 = \frac{U_{1m\phi}}{\sqrt{(R_1 + R_0)^2 + (X_1 + X_\mu)^2}} = \frac{380}{\sqrt{(2.15 + 5.3)^2 + (3.24 + 88.3)^2}} = 4.14
$$

Фаза тока холостого хода

$$
\varphi_0 = \arccos \frac{R_1 + R_0}{\sqrt{(R_1 + R_0)^2 + (X_1 + X_\mu)^2}} = \arccos \frac{2.15 + 5.3}{\sqrt{(2.15 + 5.3)^2 + (3.24 + 88.3)^2}} = 85.3^\circ.
$$

Ток холостого хода электродвигателя – ток в ветви намагничивания<br> $I_0 = I_0 \cdot e^{j \cdot \varphi_0} = 4.14 \cdot e^{j85.3}$  A.

2. Действующее значение тока в обмотке ротора

$$
\dot{\Gamma_2} = \frac{U_{1m\phi}}{\sqrt{(R_1 + \frac{R_2}{s})^2 + (X_1 + X_2)^2}} = \frac{380}{\sqrt{(2.15 + \frac{0.88}{0.03})^2 + (3.24 + 4.4 \text{ J})^2}} = 11.73
$$
  
A.

Фаза тока в обмотке ротора

$$
\varphi_2 = \arccos \frac{R_1 + \frac{R_2}{s}}{\sqrt{(R_1 + \frac{R_2}{s})^2 + (X_1 + X_2)^2}} = \arccos \frac{2.15 + \frac{0.88}{0.03}}{\sqrt{(2.15 + \frac{0.88}{0.03})^2 + (3.24 + 4.4 \text{ J})^2}} = 13.7^\circ.
$$

Ток в обмотке ротора

$$
\underline{-1_2} = I_2 \cdot e^{j\phi_2} = 11.73 \cdot e^{j13.7} A.
$$

3. Ток в обмотке статора

$$
\underline{I}_1 = \underline{I}_0 - \underline{I}_2 = 4.14 \cdot e^{j85.3} - 11.73 \cdot e^{j13.7} = 13.62 \cdot e^{j32} A.
$$

При пуске двигателя ( $n_p = 0$ , s = 1) выполняем аналогичный расчет. Результат сводим в таблицу.

Таблица 2.2

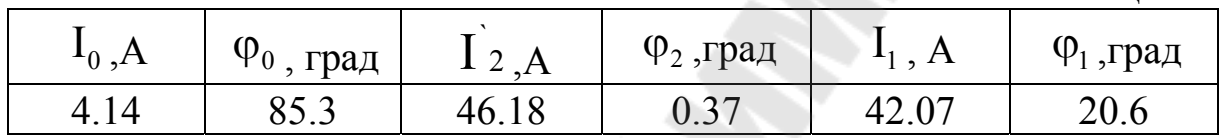

4. Определяем косинус угла ф1

 $\cos\varphi_1 = \cos 32 = 0.85^\circ$ 

5. Определяем механическую характеристику асинхронного электродвигателя М<sub>3м</sub>:

$$
\omega_{1} = 2 \cdot \pi \cdot \frac{f_{1}}{p} = 2 \cdot 3.14 \cdot \frac{50}{1} = 314 \text{ paa/C.}
$$
\n
$$
M_{3M} = \frac{3 \cdot U_{1H\phi}^{2} \cdot R_{2}}{\omega_{1} \cdot s \cdot ((R_{1} + \frac{R_{2}}{s})^{2} + (X_{1} + X_{2})^{2})} = \frac{3 \cdot 380^{2} \cdot 0.88}{314 \cdot 0.03 \cdot ((2.15 + \frac{0.88}{0.03})^{2} + (3.24 + 4.41)^{2})} = 314 \cdot 0.03 \cdot (2.15 + \frac{0.88}{0.03})^{2} + (3.24 + 4.41)^{2}
$$

 $= 38.55$  H<sub>M</sub>

6. Угловая скорость вращения ротора  $\omega_p = \omega_1 \cdot (1 - s) = 314 \cdot (1 - 0.03) = 304.58 \text{ pa}$ .  $\mu$ .

Скорость вращения поля ротора

$$
n_{p} = \frac{60 \cdot \frac{\omega_{p}}{2 \cdot \pi}}{p} = \frac{60 \cdot \frac{304.58}{2 \cdot 3.14}}{1} = 2970 \text{ of/min.}
$$

7. Определяем Р<sub>2</sub>:

P<sub>2</sub> = M<sub>3M</sub> · ω<sub>p</sub> = 38.55 · 304.58 = 11700 B<sub>T</sub>.  
\n8. Onpeqensem P<sub>Σ</sub> :  
\n
$$
\Delta P_0 = m \cdot U_1 \cdot I_0 \cdot \cos \varphi_0 = 3 \cdot 380 \cdot 4.14 \cdot \cos 85.3 = 386.72 BT;
$$
\n
$$
\Delta P_m = (I_2)^2 \cdot (R_1 + \frac{R_2}{s}) = 11.73^2 \cdot (2.15 + \frac{0.88}{0.03}) = 4300 BT;
$$
\n
$$
\Delta P_y = 0.5\% \cdot P_{2HOM} = 0.005 \cdot 11000 = 55 BT;
$$
\n
$$
P_Σ = \Delta P_0 + \Delta P_m + \Delta P_y = 386.72 + 4300 + 55 = 4742 BT.
$$
\n9. Onpeqensem P<sub>1</sub> :  
\nP<sub>1</sub> = P<sub>2</sub> + \Delta P<sub>Σ</sub> = 11700 + 4742 = 16442 B<sub>T</sub>.  
\n10. K\PiJI 9JektropABu**rat** = J<sub>T</sub> = 
$$
\frac{P_2}{P_1} = \frac{11700}{16442} = 0.713.
$$

11. Критическое скольжение

$$
s_{\kappa p} = \frac{R_2}{\sqrt{R_1^2 + (X_1 + X_2)^2}} = \frac{0.88}{\sqrt{2.15^2 + (3.24 + 4.41)^2}} = 0.11.
$$

Аналогично производим расчет еще для 5 точек от  $s = 0.01$  до  $s_{\text{kp}}$ . Результаты сводим в таблицу:

Таблица 2.3

| S                | 0.01   | 0.03   | 0.05   | 0.07   | 0.09   | 0.11   |
|------------------|--------|--------|--------|--------|--------|--------|
| P <sub>2</sub>   | 4600   | 11700  | 16100  | 18400  | 19200  | 19100  |
| η                | 0.7    | 0.713  | 0.703  | 0.694  | 0.681  | 0.668  |
|                  | 6.37   | 13.62  | 20.1   | 25.3   | 29.5   | 32.8   |
| $P_{1}$          | 6600   | 16400  | 22900  | 26500  | 28200  | 28600  |
| $M_{\rm 3M}$     | 14.832 | 38.552 | 54.129 | 63.013 | 67.181 | 68.321 |
| $n_{p}$          | 2970   | 2910   | 2850   | 2790   | 2730   | 2670   |
| $\cos \varphi_1$ | 0.71   | 0.85   | 0.85   | 0.81   | 0.78   | 0.74   |

Параметры электродвигателя в режиме холостого хода ( $P_2 = 0$ ) определяются по выражениям:

$$
P_0 = m \cdot U_1 \cdot I_0 \cdot \cos \varphi_0 = 3 \cdot 380 \cdot 4.14 \cdot \cos 85.3 = 386.72 \text{ Br};
$$
  
\n
$$
\underline{I_0} = I_0 \cdot e^{j \cdot \varphi_0} = 4.14 \cdot e^{j85.3} \text{ A};
$$
  
\n
$$
M_0 = 0.01 \cdot M_{\text{HOM}} = 0.01 \cdot 38.55 = 0.3855 \text{ Hm};
$$
  
\n
$$
s_0 = \frac{s_{\text{HOM}} \cdot M_0}{M_{\text{HOM}}} = \frac{0.03 \cdot 0.3855}{38.55} = 0.0003;
$$
  
\n
$$
\omega_{\text{p0}} = \omega_1 (1 - s_0) = 314(1 - 0.0003) = 313.906 \text{ paV}c.
$$

По полученным данным строим графики зависимостей s( $P_2$ ),  $\eta(P_2)$ ,  $I_1(P_2)$ ,  $P_1(P_2)$ ,  $M_{3M}(P_2)$ ,  $n_p(P_2)$ ,  $cos \varphi_1(P_2)$ :

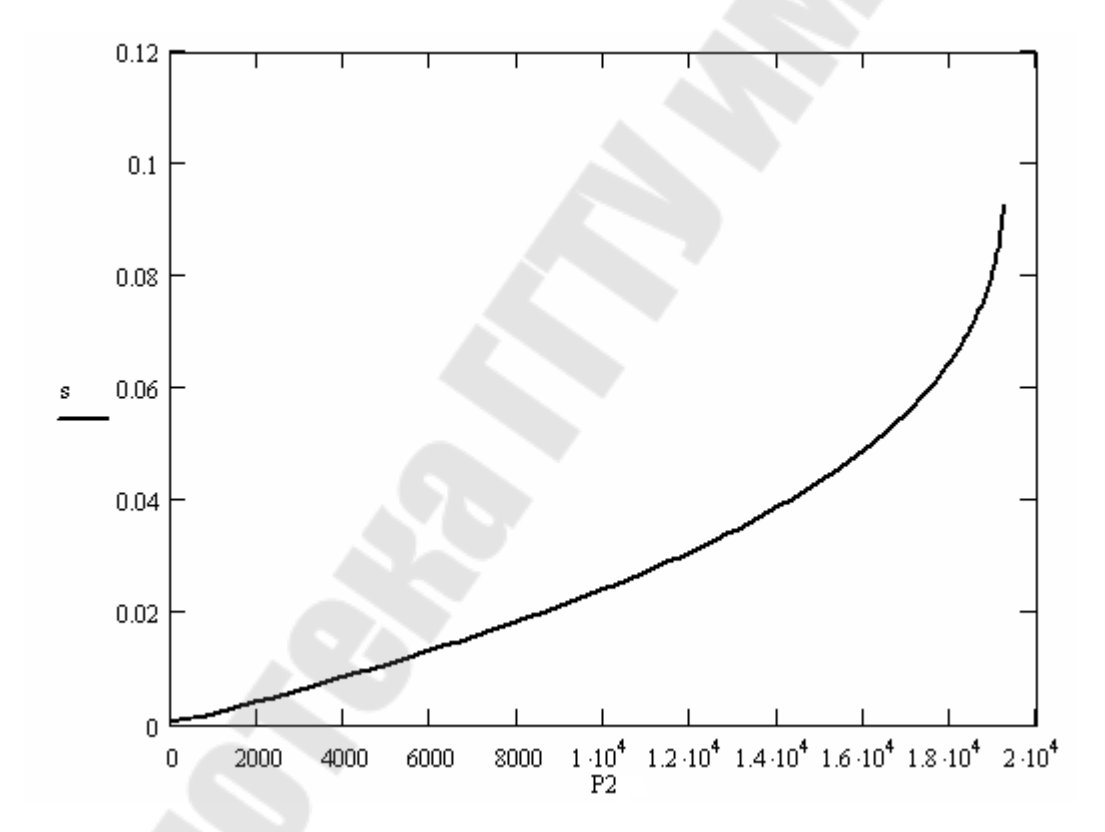

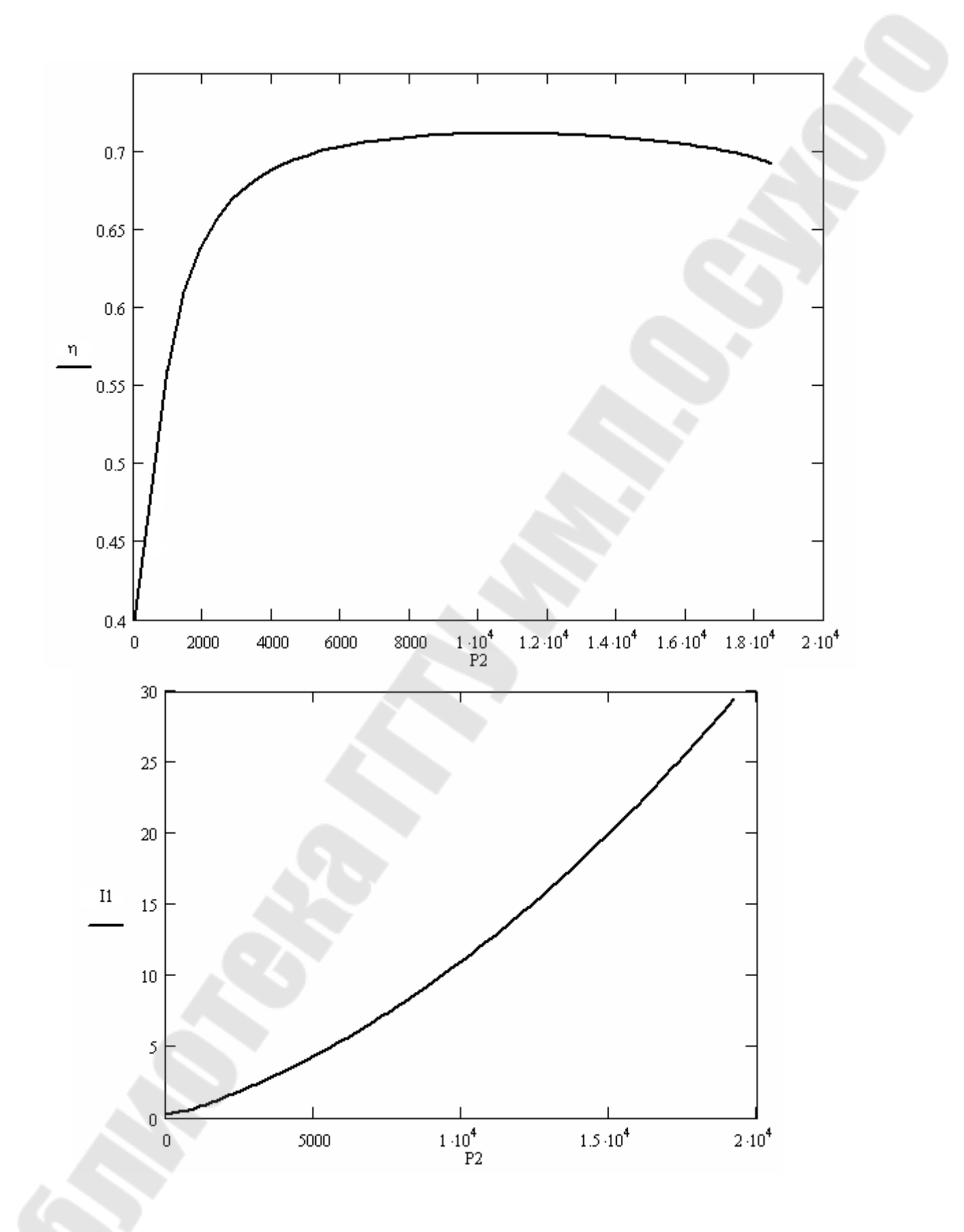

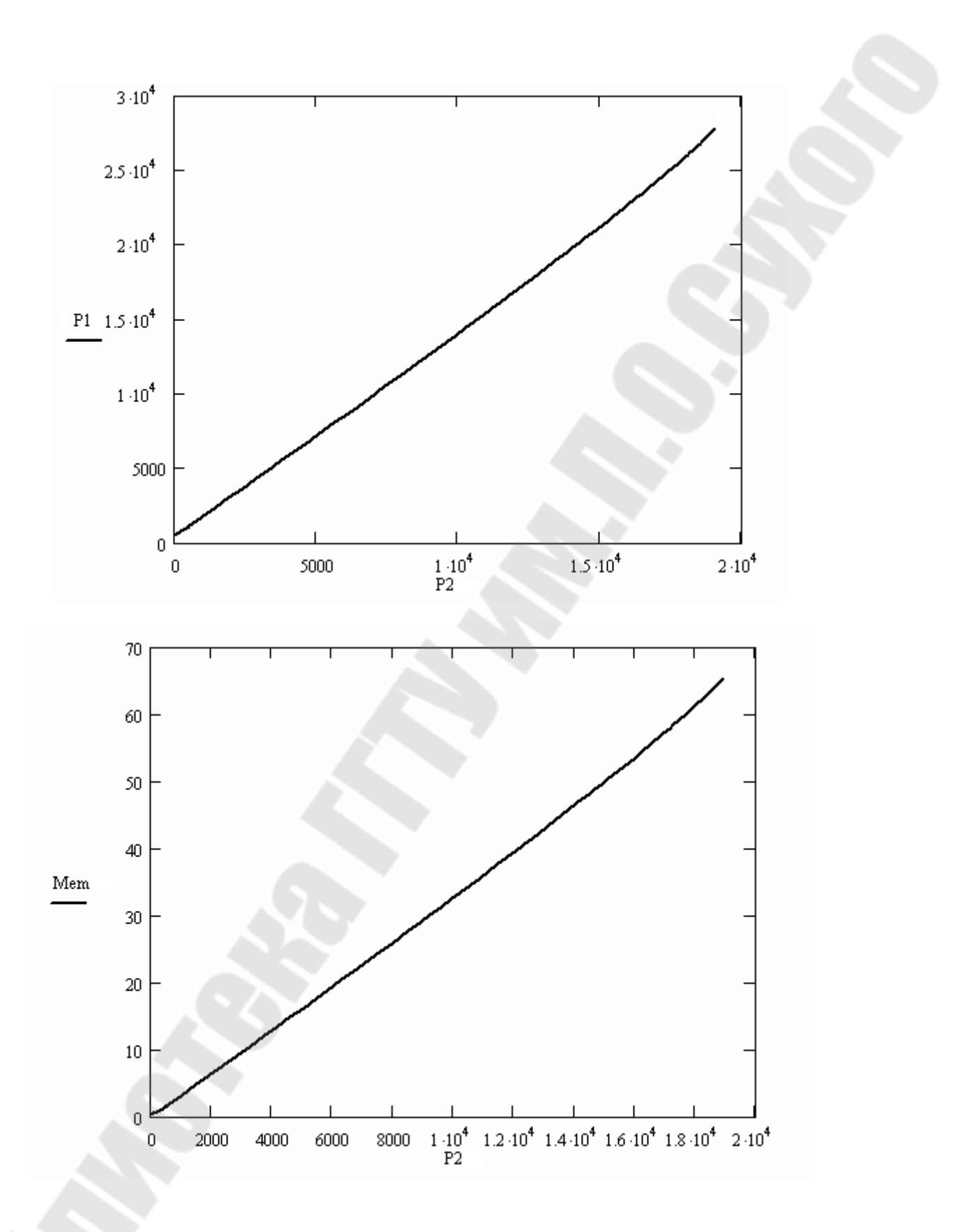

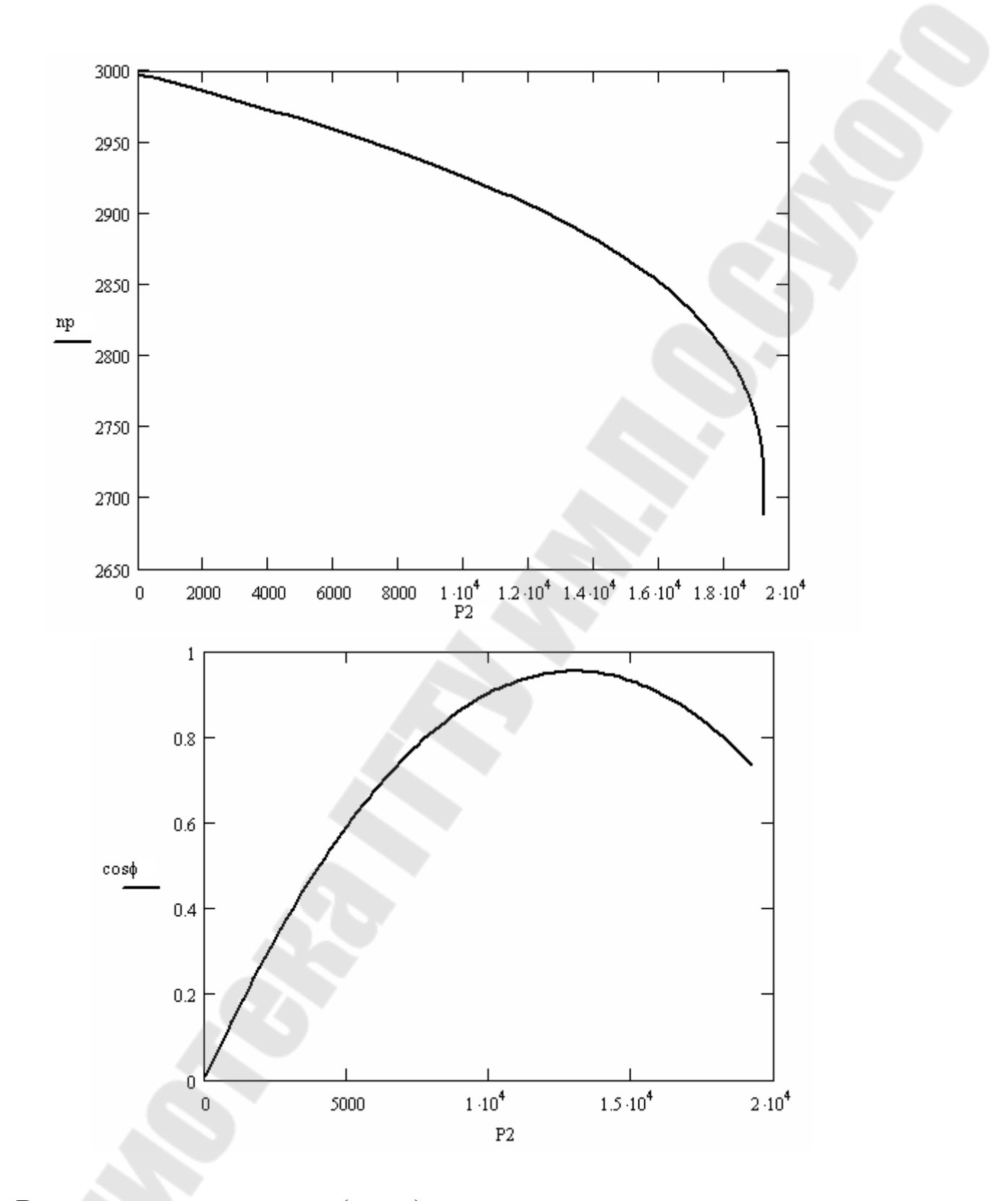

В режиме холостого хода ( $P_2 = 0$ ) параметры имеют значения  $I_0$ ;  $\cos \varphi_0$ ;  $M_0$ ;  $s_0$ .

### **Литература**

- 1. Вольдек, А.И. Электрические машины, том 1 / А.И. Вольдек, В.В. Попов. – Санкт-Петербург: «Питер», 2007. – 316 с.
- 2. Вольдек, А.И. Электрические машины, том 2 / А.И. Вольдек, В.В. Попов. – Санкт-Петербург: «Питер», 2007. – 316 с.
- 3. Копылов, И.П. Электрические машины / И.П. Копылов. М.: «Логос», 200. – 607 с.
- 4. Костенко, М.П. Электрические машины / М.П. Костенко, Л.М. Пиотровский. – Ленинград: «Энергия».
- 5. Токарев, Б.Ф. Электрические машины / Б.Ф. Токарев. М.: «Энергоатомиздат», 1990. – 624 с.

# Содержание

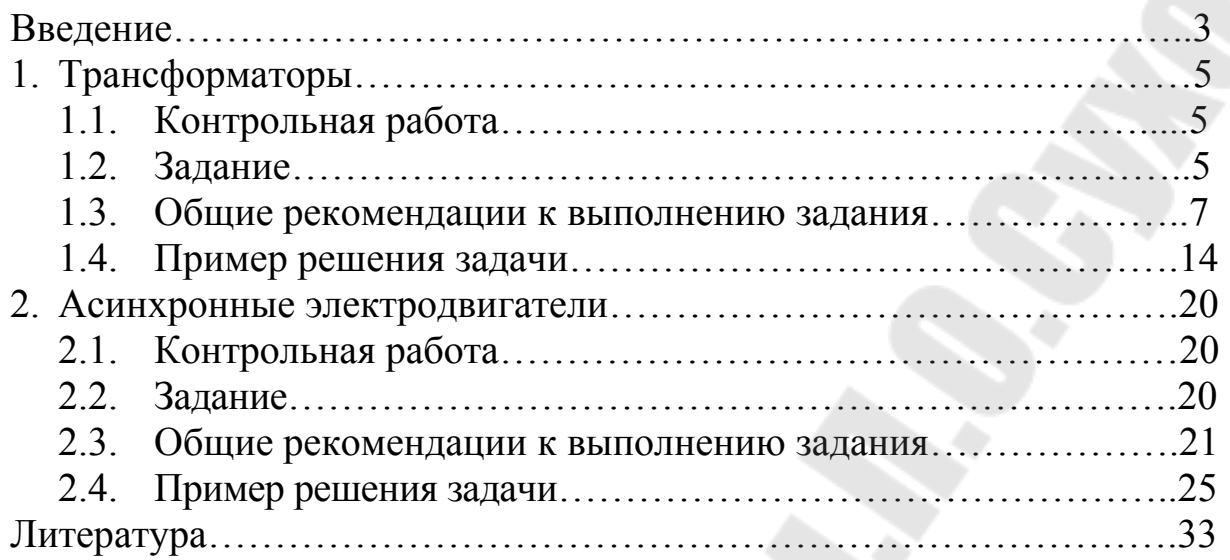

**Веппер** Леонид Владимирович **Тодарев** Валентин Васильевич **Хабибуллин** Дамир Абдулхаевич

# **ЭЛЕКТРИЧЕСКИЕ МАШИНЫ**

**Методические указания к контрольным работам по одноименной дисциплине для студентов электротехнических специальностей заочной формы обучения**

> Подписано в печать 09.04.09. Формат 60х84/16. Бумага офсетная. Гарнитура «Таймс». Ризография. Усл. печ. л. 2,09. Уч.-изд. л. 1,7. Изд. № 113. E-mail: ic@gstu.gomel.by http://www.gstu.gomel.by

Отпечатано на цифровом дуплекаторе с макета оригинала авторского для внутреннего использования. Учреждение образования «Гомельский государственный технический университет имени П. О. Сухого». 246746, г. Гомель, пр. Октября, 48